# **KLASA 5B, 28.01.2022**

1.Zajęcia z wychowawcą.

Zapraszam na Teams – Temat: Wirtualna wycieczka do…Parki narodowe.

## 2. J.polski

### T:**Kropka a liczby? Zapisywanie dat.(Wiadomości do lekcji znajdziesz w podręczniku str. 138-139).**

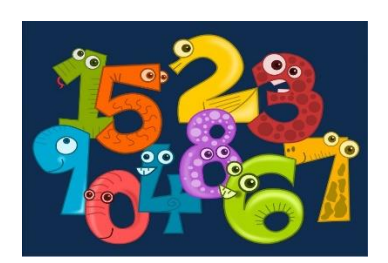

### **1. Wpiszemy notatkę do zeszytu:**

- Jeśli w zapisie daty używamy tylko cyfr arabskich, kolejne składniki daty wydzielamy kropkami, np.: 12.2009 8.05.1945
- Jeśli nazwę miesiąca decydujemy się wyrazić cyframi rzymskimi, kropek nie stosujemy, np.: 10 XII 2009 8 V 1945
- Kropek nie stosujemy również, gdy nazwę miesiąca wyrażamy słownie, np.: 10 grudnia 2009 8 maja 1945
- Kropkę stawiamy zazwyczaj po liczebnikach porządkowych zapisanych cyfrą, czyli odpowiadających na pytanie: *który z kolei?*(np. *pierwszy*, *szósty*) *na 8. piętrze, w 2. osobie*

Uwaga! Nie dotyczy to godzin! np. *o godzinie 17 idziemy do domu*

**2.** Wykonamy ćwiczenie nr 1 str. 138(podręcznik) oraz utrwalimy umiejętność zapisywania dat poprzez ćwiczenia interaktywne

[https://view.genial.ly/5fbee0962d60f90d07536812/interactive-content-kropka-a-liczby](https://view.genial.ly/5fbee0962d60f90d07536812/interactive-content-kropka-a-liczby-zapisywanie-dat-kl-5)[zapisywanie-dat-kl-5](https://view.genial.ly/5fbee0962d60f90d07536812/interactive-content-kropka-a-liczby-zapisywanie-dat-kl-5)

#### **Praca domowa:**

Wykonaj w zeszycie ćwiczenie 4 str. 139 (podręcznik)

# 3.Matematyka

# **Temat: Rodzaje trójkątów.**

# Teoria z podręcznika str. 118 i 119

## 4. Historia

**T:System feudalny.**(Wiadomości znajdziesz w podręczniku str. 132-135)

1 Wyjaśnimy , czym był system feudalny w średniowieczu

**3.** Wpiszemy notatkę

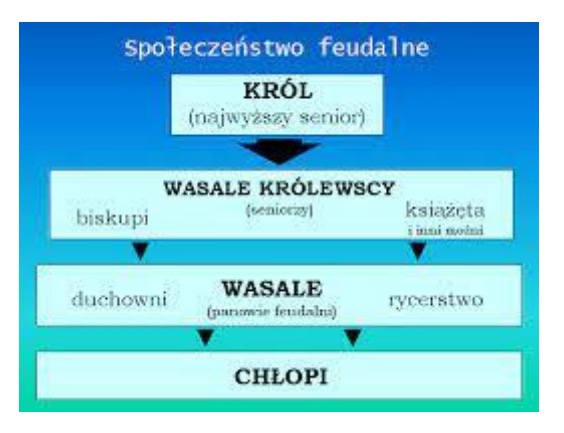

## **NOTATKA**

W początkach średniowiecza władca uważał państwo za swoją własność. Wwynikupodziałupaństwapowstał**systemfeudalny**

- ➢ Nadającym ziemię był **senior**–sprawował opiekę nad **wasalem**
- ➢ Otrzymującym ziemię był **wasal**–miał obowiązek służyć zbrojnie **seniorowi**
- ➢ Senior był zwierzchnikiem wasala–wasal musiał składać seniorowi **hołd lenny**
- ➢ Zamożny wasal mógł część posiadanej ziemi przekazać innemu wasalowi,dla którego stawał się seniorem
- ➢ Zamożny wasal mógł część posiadanej ziemi przekazać innemu wasalowi,dla którego stawał się seniorem

W okresie średniowiecza społeczeństwo uległo podziałowi na grupy zwane **stanami,** Pod koniec średniowiecza istniały już cztery stany:

- rycerski
- duchowny
- mieszczański
- –chłopi

**Ćwiczenie:**

#### A. Uzupełnijtekst

Początkowocałaziemiawpaństwiebyławłasnością

................................................................................................Zczasemzacząłonprzekazywaćcz ęśćswoichposiadłościrycerzomiduchownymzapewniającsobiewtensposóbich……………… ………………i……………………………Nadającegoziemięnazywano……………………., aobdarowanego………………………… Nadawana ziemia to lenno,po łacinie...................... Przyjmujący ziemię składał obdarowującemu…………………..lenny.

#### Praca domowa

Przyjrzyj się ilustracji z podręcznika nastronie133iodpowiedz na pytania:

- 1. Kto nazywany był suzerenem?…………………………………..
- 2. Kto mógł zostać seniorem?………………………………………………………
- 3. Kto nie mógł być wasalem?

### 5. Wych. fizyczne

Temat: Ćwiczenia na drabince koordynacyjnej

Uwaga! Ćwicz na dywanie ABY SIĘ NIE POŚLIZGNĄĆ.

<https://www.youtube.com/watch?v=Kkoi9UatWv8>

## 6. Informatyka

## **Temat: Krótka historia. Sterowanie animacją.**

1. Prezentacja "Krótka historia" – kończenie pracy rozpoczętej w szkole (na Temas karta pracy jak należy wykonać prezentację).

2. Uczniowie, którzy nie mogą wykonać prezentacji w zeszycie do informatyki odpowiadają na pytania:

1. Napisz w jakiej kolejności mają pojawiać się animacje na slajdzie.

2. W jaki sposób możemy ustawić długość konkretnej animacji?

3. Jakie kwestie mają wypowiedzieć bohaterowie prezentacji?

4. Co zrobi kot i mysz na koniec?

Wszystkie odpowiedzi są w podręczniku do informatyki.

3. Zdjęcia wykonanej pracy (napisane w zeszycie odpowiedzi na pytania) uczniowie przesyłają w dniu 28.01.2022 r. do końca lekcji.

4. Brak przesłanej pracy (prezentacji lub linka do prezentacji na prywatnym czacie w Teams) lub wykonanych zadań (odpowiedzi na pytania w zeszycie) powoduje otrzymanie oceny niedostatecznej.